## **Manutenção de OS (Mão de Obra/ Serviços) (CCMNP702)**

Esta documentação é válida para todas as versões do Consistem ERP.

## **Pré-Requisitos**

Não há.

## **Acesso**

Módulo: Industrial - PPCM - Manutenção Industrial

Grupo: Consultas de Manutenções Preventivas

## **Visão Geral**

O objetivo deste programa é consultar os lançamentos de mão de obra e serviços utilizados no atendimento da ordem de serviço de manutenção preventiva selecionada no grid do programa [Consulta de Manutenção Preventiva \(CCMNP700\)](https://centraldeajuda.consistem.com.br/pages/viewpage.action?pageId=256671756).

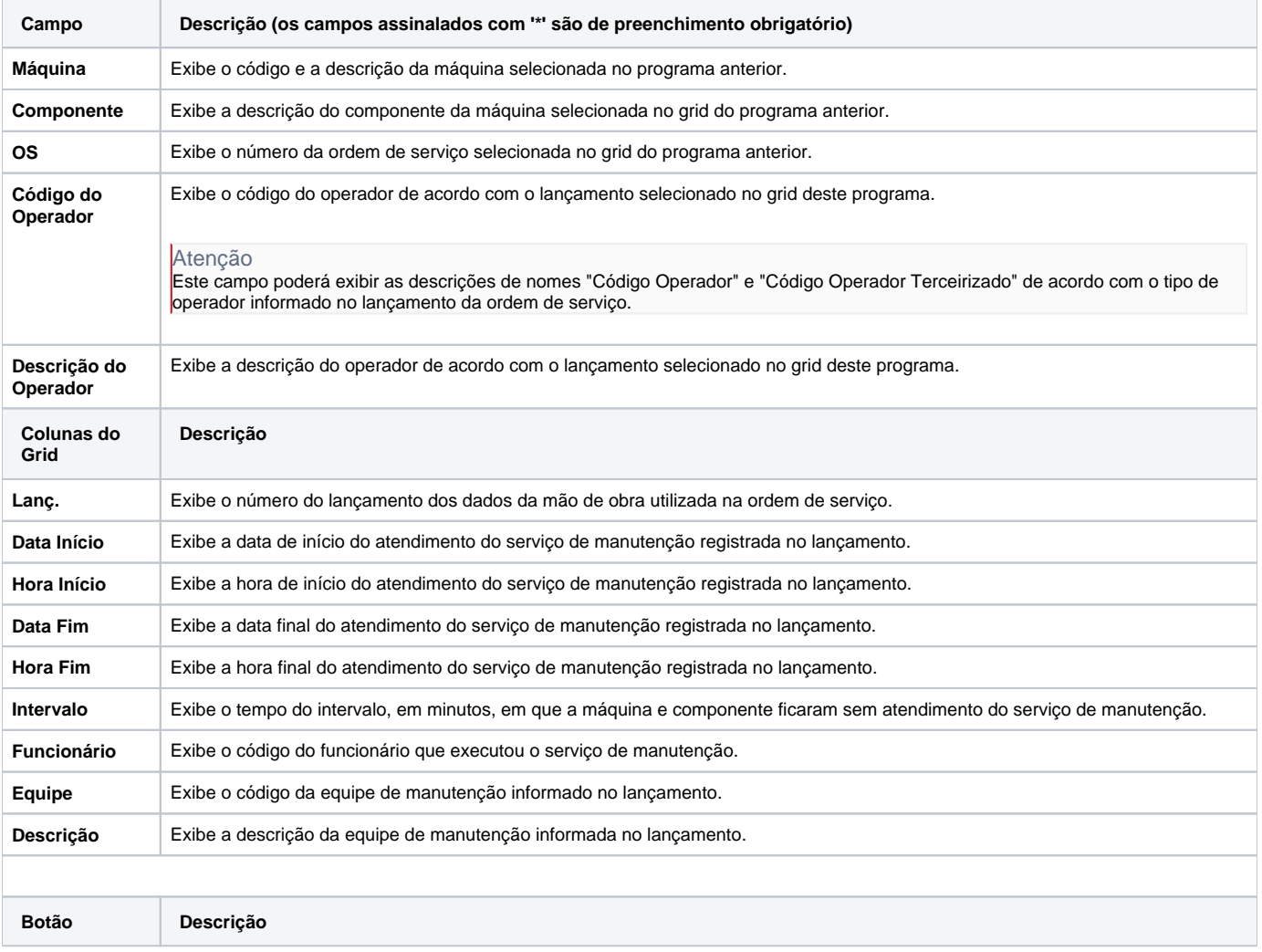

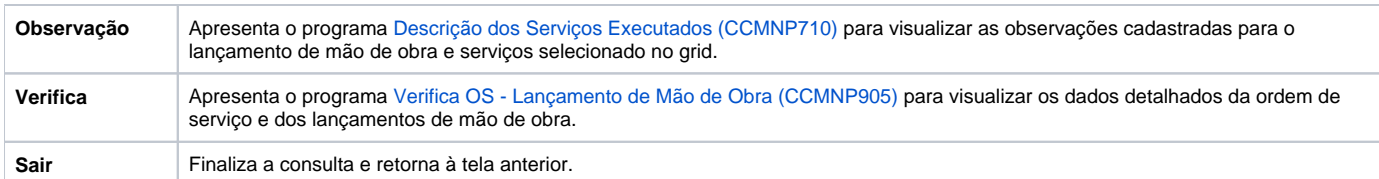

Atenção

As descrições das principais funcionalidades do sistema estão disponíveis na documentação do [Consistem ERP Componentes.](http://centraldeajuda.consistem.com.br/pages/viewpage.action?pageId=56295436) A utilização incorreta deste programa pode ocasionar problemas no funcionamento do sistema e nas integrações entre módulos.

Exportar PDF

Esse conteúdo foi útil?

Sim Não